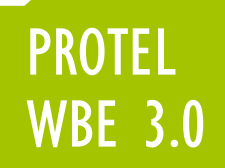

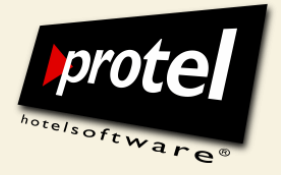

# protel Web Booking Engine PRODUKTINFORMATION

protel hotelsoftware GmbH

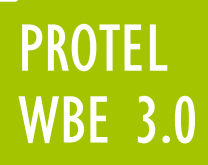

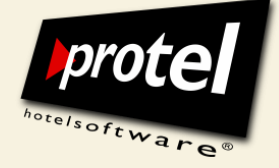

#### **Kostenfreie Buchung im Internet**

Das Online-Reservierungssystem von protel …

Mit der neuen Version der protel Web Booking Engine stellt protel Ihnen eine preiswerte und noch komfortablere Möglichkeit zur Verfügung, Ihre Gäste über das Internet direkt auf Ihr Angebot zugreifen zu lassen. Die neue WBE ist schneller, vielseitiger, flexibler und anwenderfreundlicher geworden.

#### **Individueller Auftritt am Online-Markt**

… für die Individual- und die Kettenhotellerie

Die neue WBE kann nahtlos in einen bestehenden Internetauftritt integriert werden oder auch als kostengünstige Stand-alone-Lösung zum individuellen und vollständigen Webauftritt ausgebaut werden. - Damit können sowohl Häuser, die bisher keinen eigenen Internet-Auftritt hatten, als auch einzelne Ketten-Hotels ihr Angebot individuell am Markt platzieren.

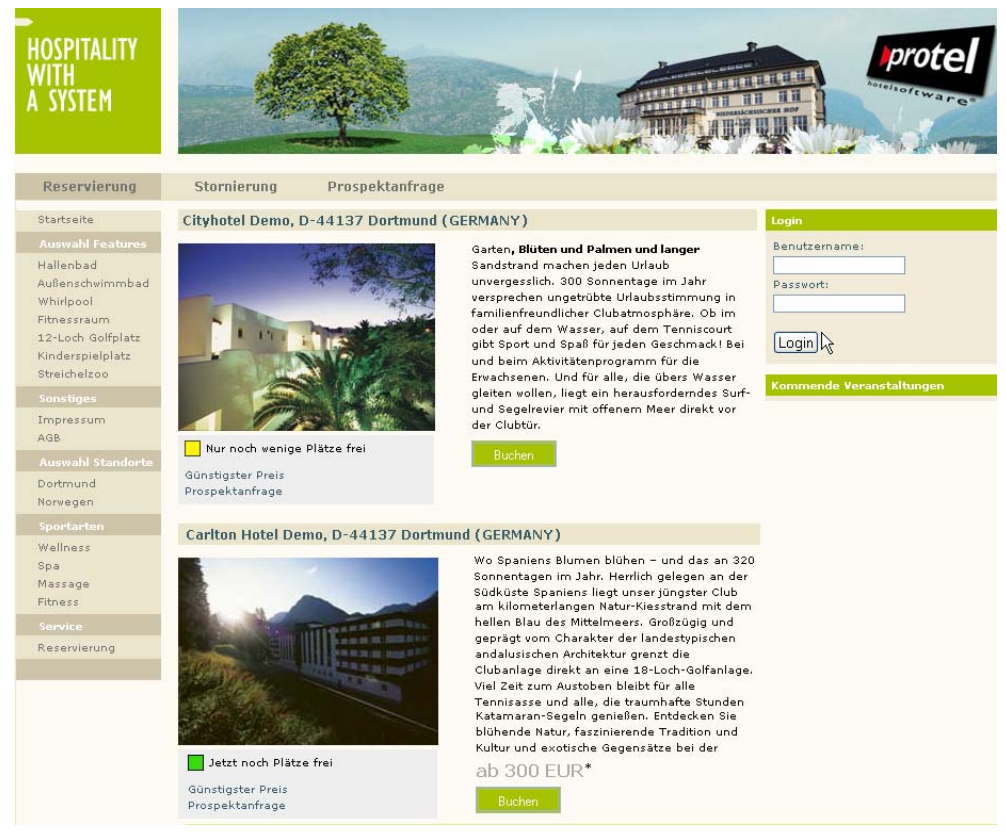

Oberfläche einer Demo-Version der WBE 3.0 im Corporate Design der protel hotelsoftware GmbH

Die intuitive Benutzeroberfläche kann vollständig in eine bestehende, hoteleigene Internetpräsenz integriert werden und das Design entsprechend angepasst werden.

Die WBE 3.0:

Mehr als eine Buchungsmaschine

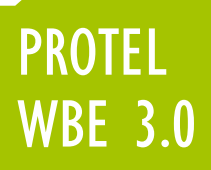

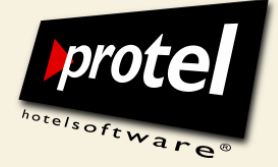

## **Reibungslose Zusammenarbeit mit protel Front Office**

Add-on für alle protel-Varianten Das Zusatzmodul kann nahtlos in die protel-Varianten SPE, MPE, HQ und smart integriert werden. Anfragen aus dem Internet werden sekundenaktuell direkt vom jeweiligen protel-System beantwortet. Ob unverbindliche Anfrage, verbindliche Buchung oder auch Stornierung: Der Gast erhält in Echtzeit Informationen über Preise und verfügbare Kategorien.

Eine Datenbank für ALLE Reservierungen Umgekehrt überträgt die WBE alle Reservierungen aus dem Internet in die protel-Datenbank, wo z. B. für neue Gäste Gästekarteien angelegt oder bei der Preisberechnung Sonderkonditionen für Firmenkunden berücksichtigt werden.

Voll Multi-Property-fähig

Auswahl nach Standort, Ausstattung oder angebotenen Sportarten

Hallenbad Außenschwimmbad Whirlpool Fitnessraum 12-Loch Golfplatz Kindersnielnlatz Straichalzon Dortmund Norwegen Wellness Sna Massage Fitness

#### **protel WBE für Hotelketten und – kooperationen**

Die protel WBE ist voll Multi-Property-fähig. Die WBE kann für ein oder mehrere Häuser eingesetzt werden - ideal für z.B. für die regionale Darstellung ausgesuchter Häuser einer Kette: Legen Sie fest, welche der angeschlossenen Häuser angefragt werden können und bieten Sie Ihren Kunden gezielte Auswahlmöglichkeiten.

So kann sich Ihr Kunde beispielsweise eine Auswahl von Häusern nach Standort, Ausstattung oder angebotenen Sportarten anzeigen lassen.

Anzeige der Verfügbarkeit im Kalender

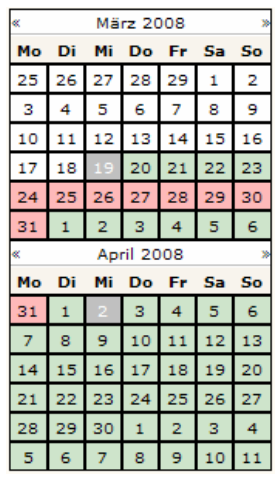

## **Automatische Erweiterung der Suchabfrage**

Auf Wunsch kann die allgemeine Verfügbarkeit jedes Hauses bereits im Kalender angezeigt werden – bevor der Kunde überhaupt eine Anfrage gestellt hat!

Sind in einem Hotel keine Zimmer für den angefragten Zeitraum verfügbar, erweitert die WBE den angefragten Zeitraum um einige Tage nach vorn und nach hinten und schlägt das Ergebnis als Alternative vor. Dabei bestimmt der Kunde selbst, um wie viele Tage der Abfragezeitraum erweitert werden soll.

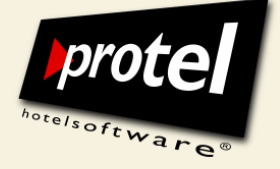

## **Schritt für Schritt:**

## **Reservierungsanfrage und Buchung über die WBE 3.0**

Die neue Benutzeroberfläche ist klar und intuitiv verständlich aufgebaut und führt den Kunden sicher und zügig durch den gesamten Buchungsprozess.

Das übersichtliche Abfrageformular passt sich dabei dynamisch dem jeweiligen Bedarf an: Der Anwender hat immer nur die Eingabefelder vor Augen, die er im Moment tatsächlich benötigt. Angaben zur Kreditkarte werden jetzt zur Laufzeit geprüft und bestätigt – und der Kunde gelangt ohne weitere Umwege zur Buchung.

## **Eine Anfrage starten**

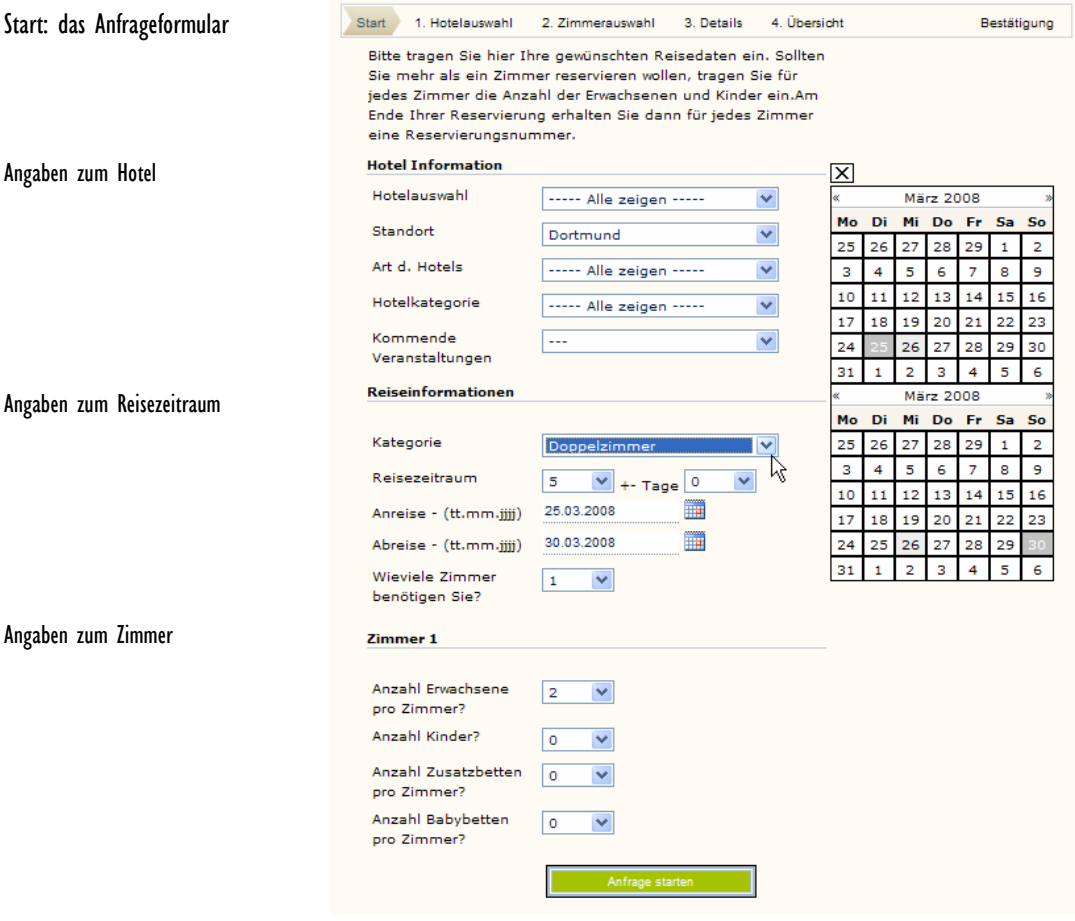

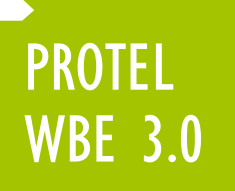

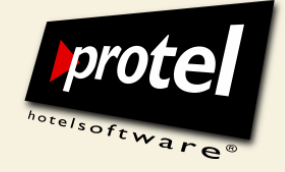

# **Ein Hotel auswählen**

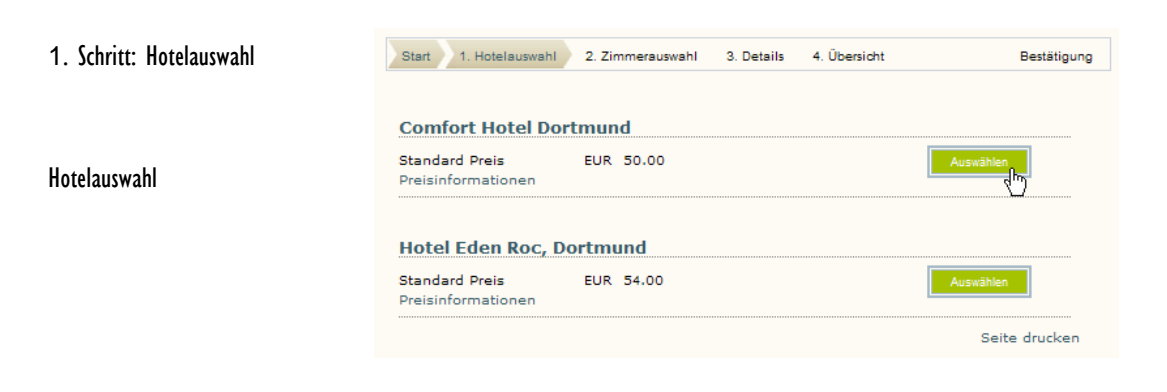

# **Ein Zimmer auswählen**

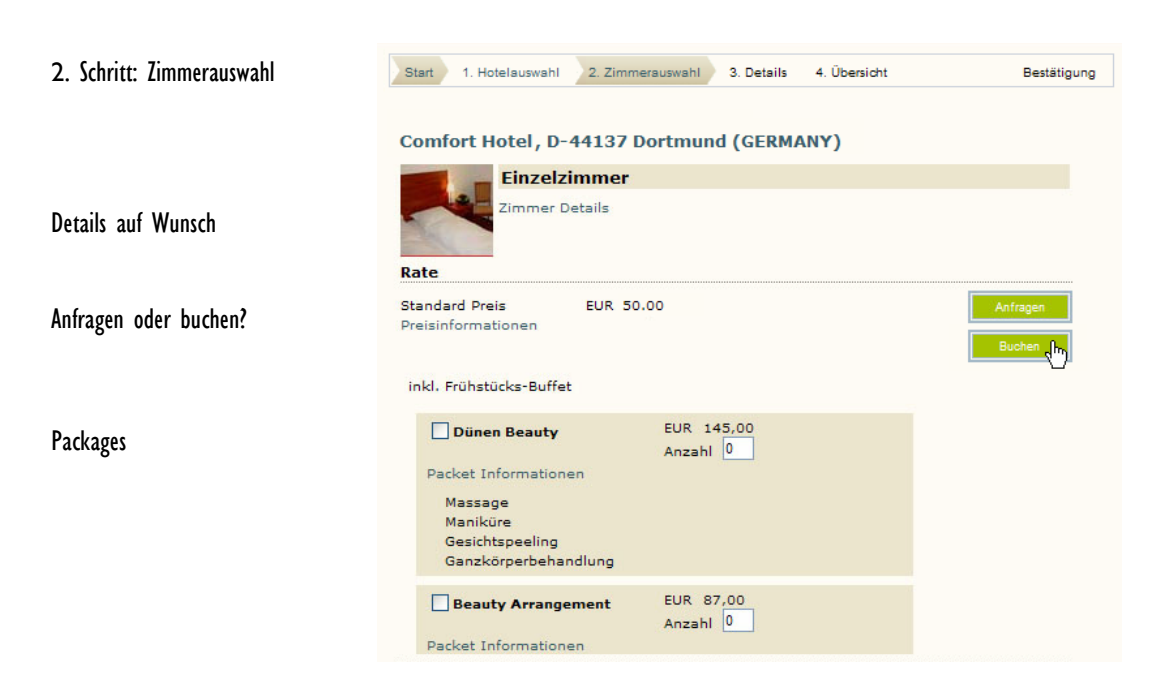

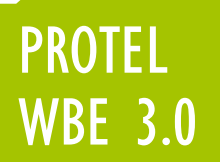

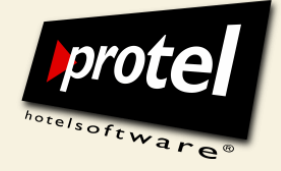

## **Persönliche Daten eingeben**

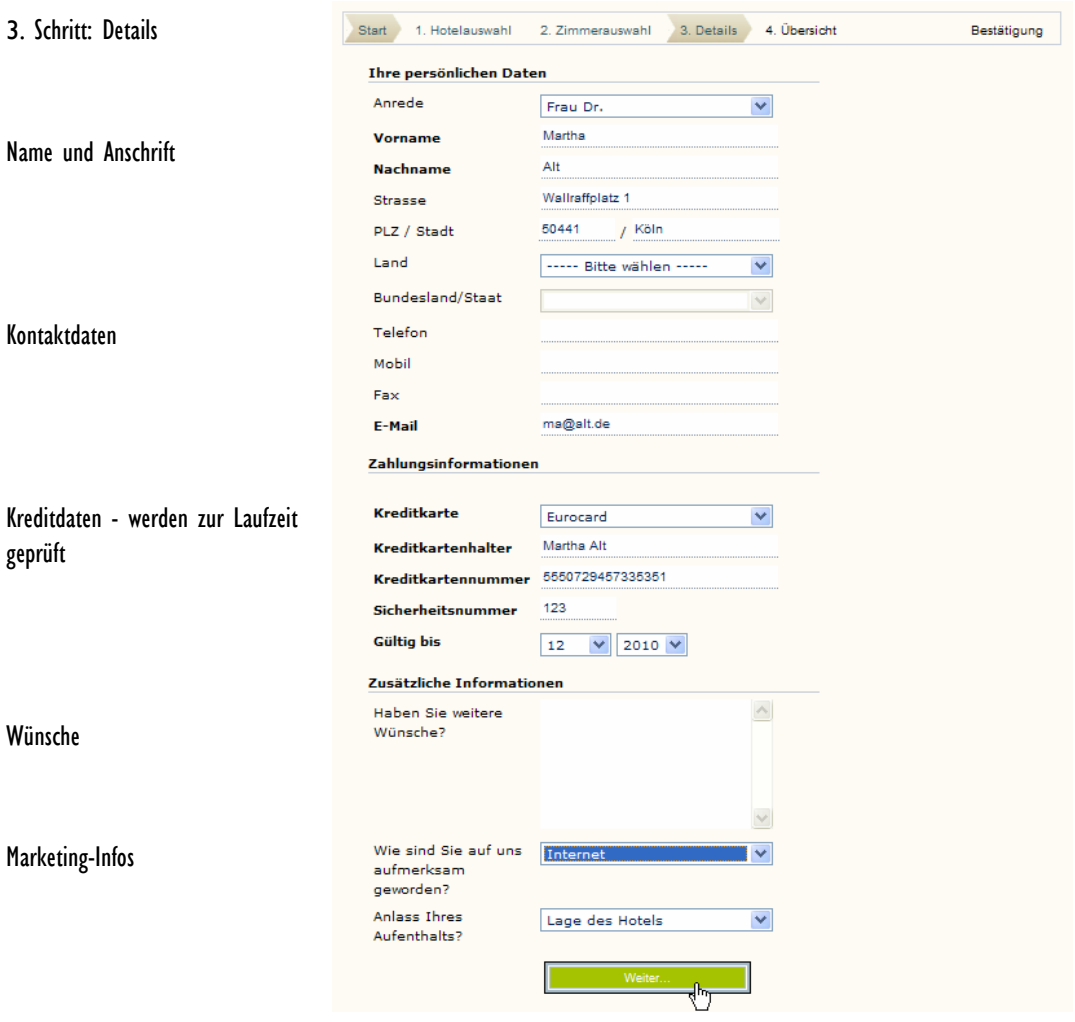

Auf Wunsch werden die persönlichen Daten eines Erwachsenen oder die aller Reisenden erfragt.

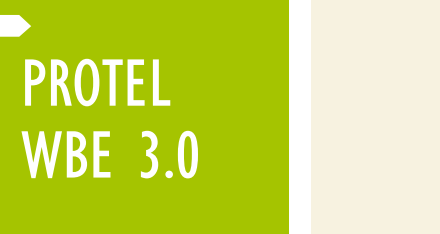

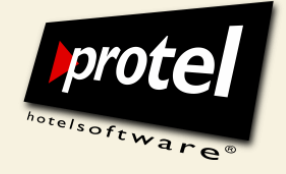

## **Eingaben prüfen, Wünsche anmelden**

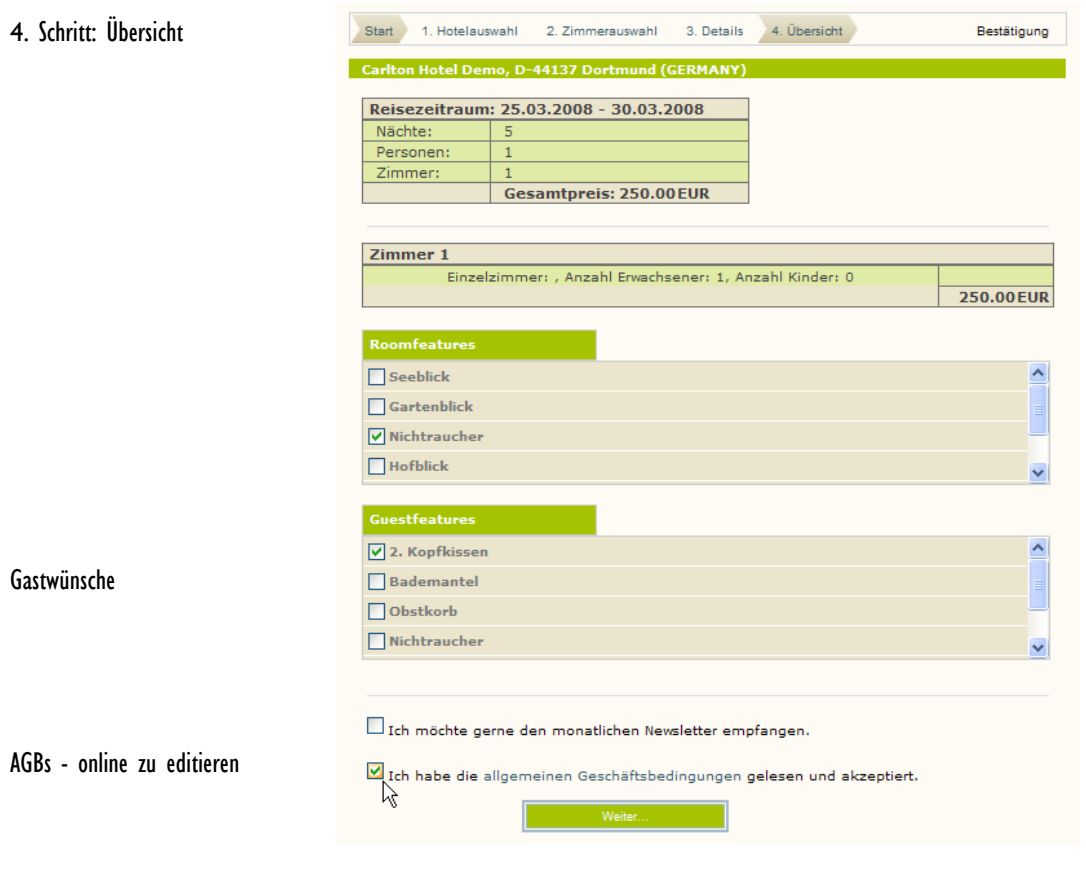

# **Bestätigung mit Reservierungsnummer ausdrucken**

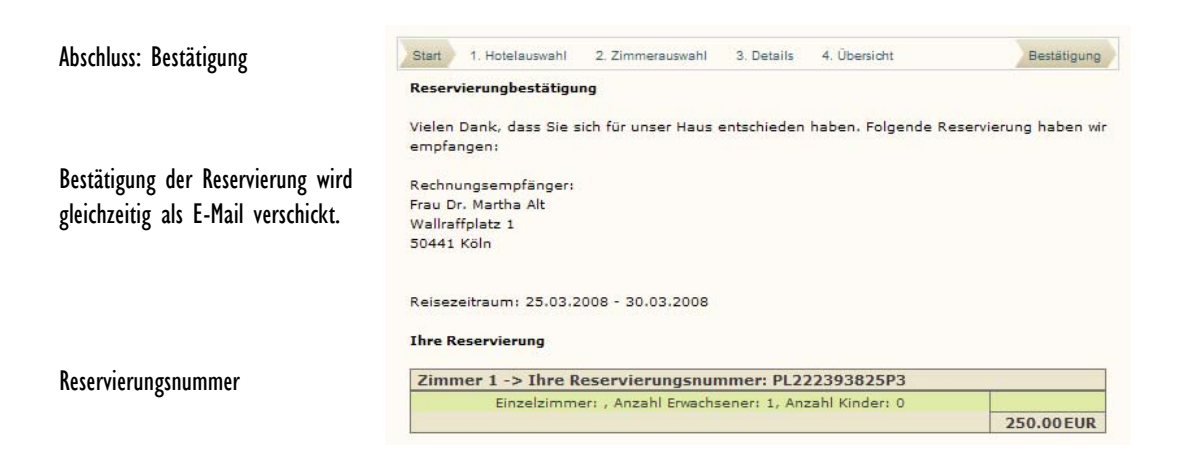

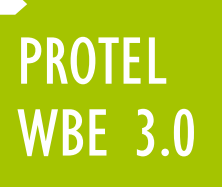

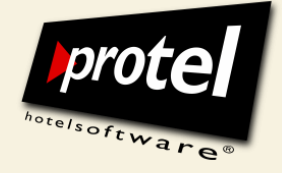

## **Online editieren und konfigurieren**

Die Oberfläche und viele der Funktionen der WBE können direkt im Browser bearbeitet werden. Dazu wechseln Sie mit einem speziellen Log-in einfach in den Editiermodus und werden direkt "vor Ort" aktiv:

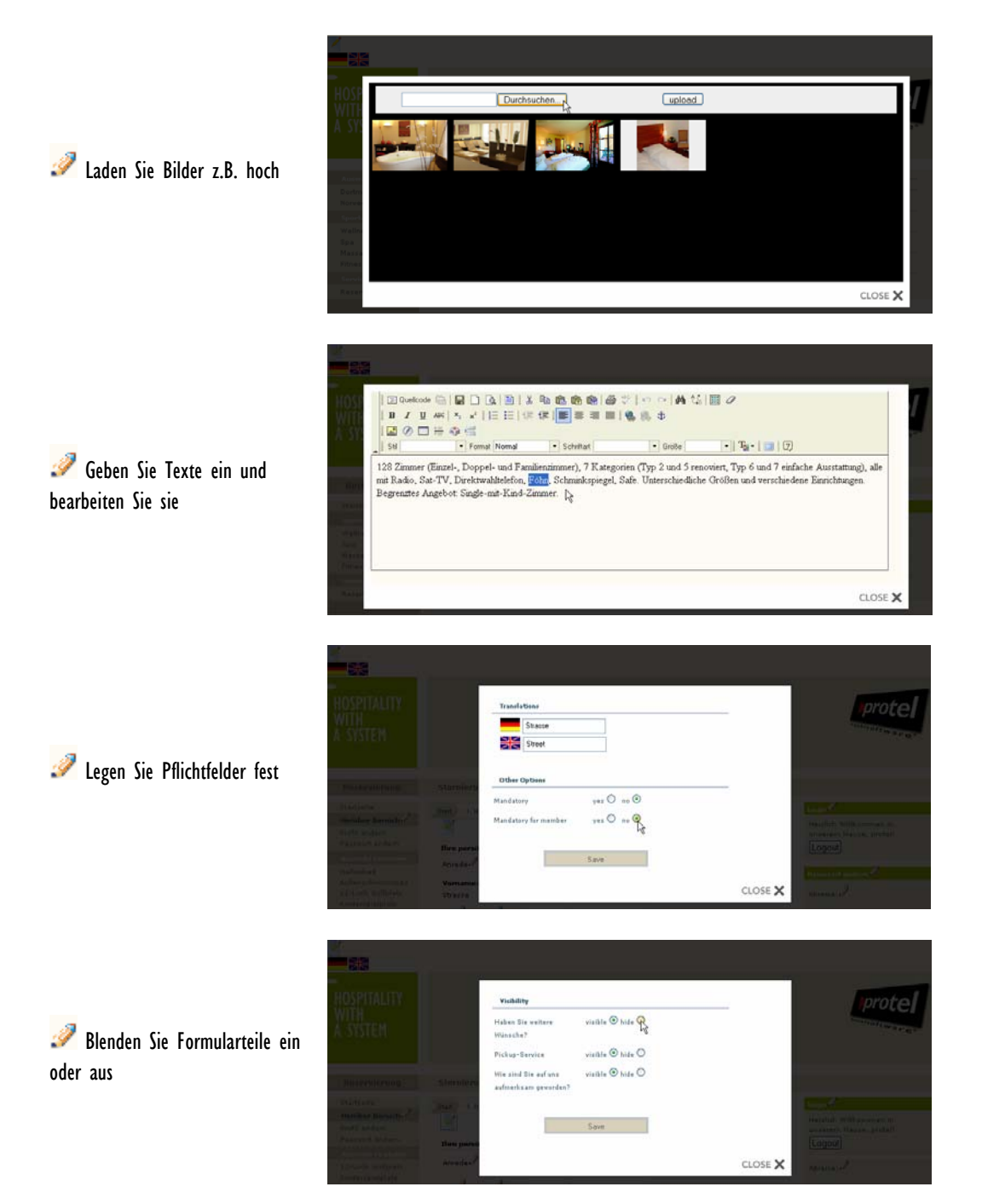

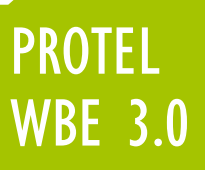

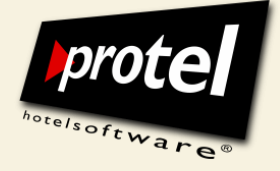

# **Log-In mit Member-ID**

Firmenkunden, Reisebüros oder private Stammgäste können sich schnell und unkompliziert per Log-In im System anmelden:

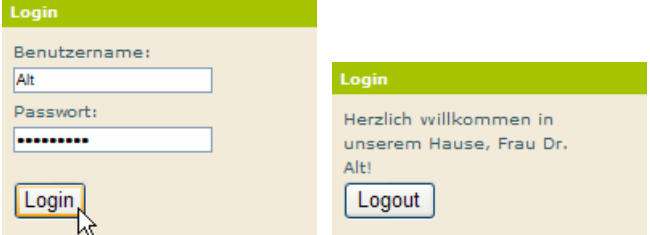

Persönliche Adressdaten und sensible Kreditkartendaten müssen nicht bei jeder Anfrage oder Buchung eingegeben werden. Bei der Buchung durch Firmenkunden werden vereinbarte Sonderkonditionen automatisch berücksichtigt.

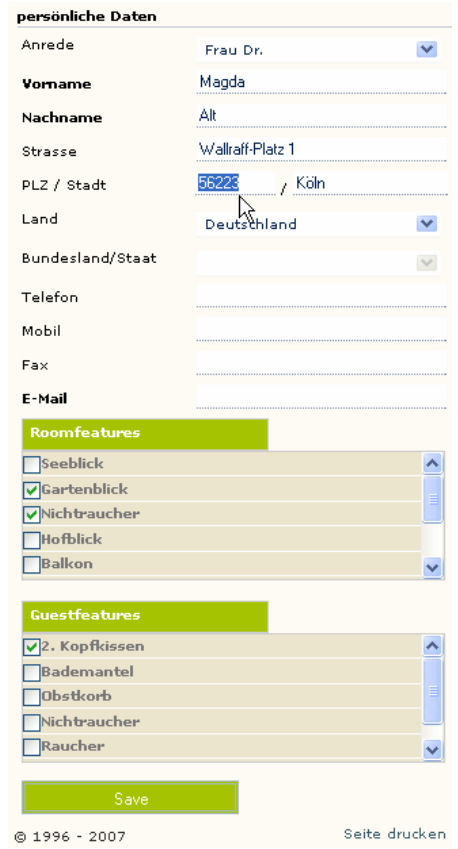

Gästen, die zum ersten Mal über die WBE bei Ihnen buchen, können Sie mit der Reservierungsbestätigung automatisch ein Log-in zukommen lassen.

Die Vorteile für Ihre Kunden liegen auf der Hand:

- **Unkomplizierte und schnelle Online-**Reservierung ohne Eingabe der Adressdaten oder Kreditkartennummer
- **Reservierungen unter Berücksichtigung** besonderer Raten
- **Ansicht und Bearbeitung der eigenen** Gästekartei
- Festlegen gewünschter Zimmerfeatures
- Änderung des Passwortes online
- Übersicht über alle vom Gast getätigten Reservierungen
- Kontingentreservierungen für Firmenkunden

Member Log-in

Mitglieder können ihre Daten online bearbeiten. Die Änderungen werden in die protel Gästekartei übernommen.

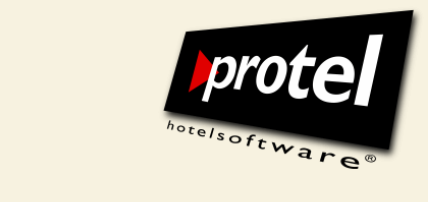

## **Preissteuerung über protel**

Die über die WBE angebotenen Preise steuern Sie wie gewohnt über protel und schaffen damit Basis für ein professionelles Yield-Management.

 Legen Sie in protel SD fest, welche Preise wann im Internet über die protel WBE verfügbar sein sollen:

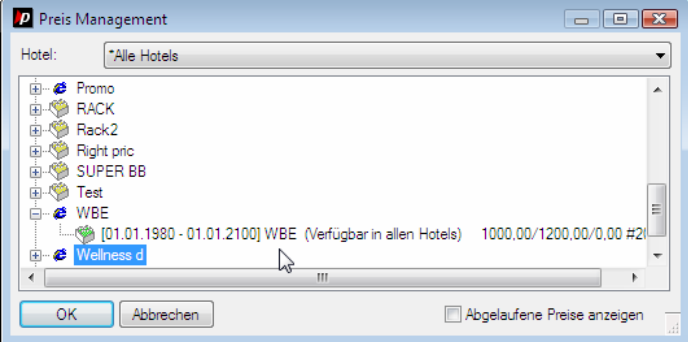

protel Stammdaten: Preistypen für das Internet anlegen und freigeben

#### Sperren Sie Ratenverfügbarkeiten entsprechend der Auslastung:

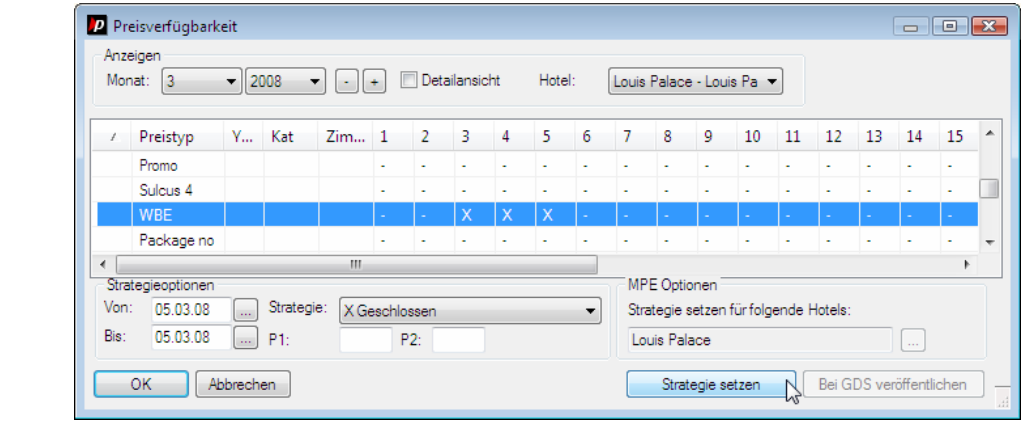

protel Stammdaten: Internet-Preisrate sperren

- Buchungsbedingungen setzen ■ Setzen Sie flexibel Buchungsbedingungen, zum Beispiel "Close to Arrival" oder ,,Minimum Length of Stay".
- Best Available Rates verwenden ■ Schalten Sie im Konfigurationsdialog der WBE die Verwendung von Best Available Rates (beste verfügbare Tagesrate) ein oder aus.

Informieren Sie sich in diesem Zusammenhang auch über das protel Rate Management!

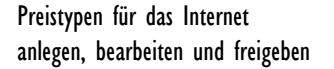

Internet-Preisrate sperren

PROTEL

WBE 3.0

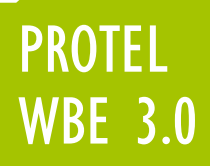

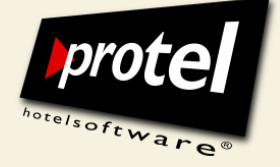

#### **Technische Informationen**

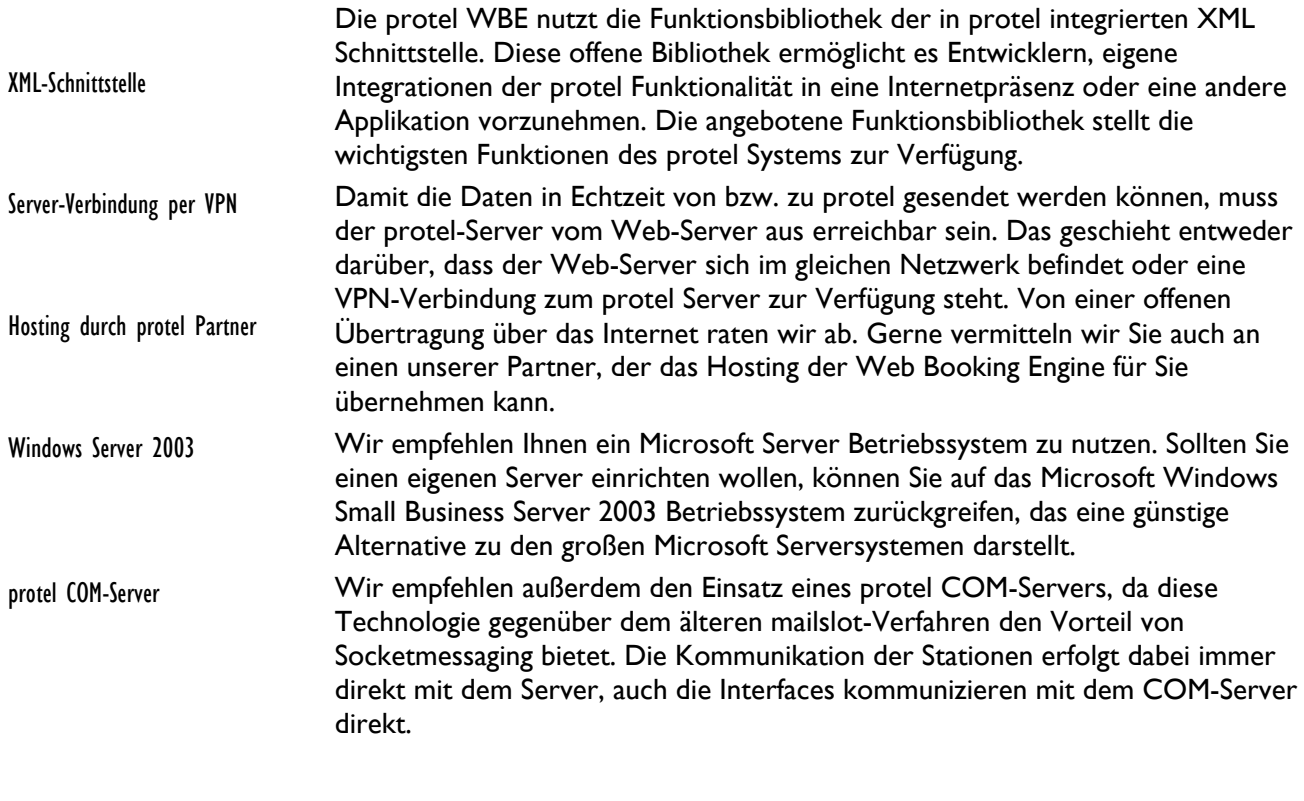

## **Benötigte Komponenten:**

- protel Version 11.926 oder höher
- Windows Server 2003, Windows Server 2000 SP4, Windows Server 2008 (alle Windows-Plattformen, die .NET unterstützen)
- **Microsoft Internet Information Services**
- Microsoft .NET Framework 2.0
- Web-Server mit fester öffentlicher IP-Adresse
- Verschlüsselung (SSL)

## **Weitere Features**

- **Verkauf von Packages zum Festpreis**
- Warenkorb bei Buchung mehrerer Zimmer
- Anzeige der Verfügbarkeit für beliebigen Zeitraum
- **Tracking-Daten via Google Analytics**
- **DED** Optimierbar für Suchmaschinen
- Mehrsprachigkeit für beliebig viele Sprachen
- Zentrale Layout-Anpassungen durch CSS

Weitere spannende Features sind in Vorbereitung!

# BERATUNG UND WEITERE INFORMATIONEN:

Wenn Sie mehr über die neue protel WBE erfahren möchten, rufen Sie uns an oder schreiben Sie an sales @ protel-net.com.

Wir beraten Sie gern!